### Chapter 11: Logic Languages

November 8, 2017

K ロ ▶ K @ ▶ K 할 ▶ K 할 ▶ | 할 | ⊙Q @

#### Declarative languages go for logic

 $\triangleright$  So far, based on (mostly) predicate calculus rather than lambda calculus

K ロ ▶ K @ ▶ K 할 ▶ K 할 ▶ | 할 | © 9 Q @

#### Declarative languages go for logic

 $\triangleright$  And vice versa: concepts common with the Prolog community influenced the type inferencing in languages like ML and Haskell.

**KORKA SERKER ORA** 

flowery(X)  $\leftarrow$  rainy(x)

rainy(Portland)

------------

flowery(Portland)

 $\triangleright$  While the logic programming languages are not successful in the real world (even Curry seems to have withered on the vine; the official mailing list doesn't have much recent traffic), they do have some mildly interesting features.

**K ロ ▶ K @ ▶ K 할 X X 할 X → 할 X → 9 Q Q ^** 

 $\triangleright$  For instance, it is possible to solve the recently popular "Cheryl's Birthday" problem using Prolog: One interesting solution

K ロ ▶ K @ ▶ K 할 ▶ K 할 ▶ | 할 | © 9 Q @

▶ Uses "Horn" clauses

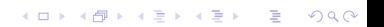

- $\triangleright$  Dense terminology, based on its logical roots. Terms can be of any of these types
	- $\triangleright$  Atom: identifier beginning with lowercase letter, or quoted string
	- $\triangleright$  Number: usual base 10 representations for integer and floating point numbers

**KORKA SERKER ORA** 

 $\triangleright$  Variable: identifier beginning with an upper case letter

### (terminology continued)

- $\blacktriangleright$  (terminology continued)
	- ▶ Structure (aka a "compound term"): an atom (called a "functor" in this case) and a list of arguments (which are themselves terms); the number of arguments is called "arity"

**KORK ERKER ADE YOUR** 

#### $\triangleright$  A "predicate" is a functor and its arity.

K ロ ▶ K @ ▶ K 할 ▶ K 할 ▶ ... 할 ... 9 Q Q ·

- $\blacktriangleright$  The Horn clauses are either "facts" or "rules". "Facts" have no explicit righthand side (implicitly, they are "fact :- true."), and "rules" do (e.g., "rule :- something.")
- $\triangleright$  So how does this all work? You have to give a goal to be reached; the Prolog engine tries to use the declarations that you have made to deduce that goal (actually, it does the opposite: it tries to prove the negative of the goal false).

**KORKAR KERKER EL VOLO** 

- $\blacktriangleright$  Supports lists.
- $\triangleright$  Supports "is" arithmetic (but try just "X." with SWI-Prolog).

K ロ ▶ K @ ▶ K 할 ▶ K 할 ▶ | 할 | ⊙Q @

```
?- [user].
rainy(seattle).
|: rainy(rochester).
|: cold(rochester).
|: \text{snowy}(X) :- \text{rainy}(X), \text{cold}(X).|: % user://1 compiled 0.01 sec, 5 clauses
true.
```
**KORK ERKER ADE YOUR** 

```
?- snowy(X).
X = rochester.
```
# Prolog (previous example continued)

```
?- [user].
cold(seattle).
Warning: user://2:38:
     Redefined static procedure cold/1
     Previously defined at user://1:26
|: cold(rochester).
|: % user://2 compiled 0.00 sec, 2 clauses
true.
```
**KORK ERKER ADE YOUR** 

```
?- snowy(X).
X = seattle :
X = rochester.
```
?-

#### Imperative Prolog

- $\triangleright$  Supports "cuts", allowing you to commit to a part of the search tree
- $\triangleright$  Cut allows not only efficiency gains by stopping re-reconsideration ad infinitum, but it allows us to create selection:

**KORK ERKER ADE YOUR** 

statement :- condition, !, then. statement :- else.

#### Imperative Prolog

```
\blacktriangleright How about a loop?
```

```
?- [user].
natural(1).
|: natural(N) :- natural(M), N is M+1.
|: looping(N) :- natural(I), write(I), nl, I = N, !.
|: % user://3 compiled 0.01 sec, 4 clauses
true.
```
**KORK ERKER ADE YOUR** 

```
?- looping(5).
1
2
3
4
5
true.
```
#### Where logic languages are limited

- $\triangleright$  Prology is limited to Horn clauses, not all of first-order predicate calculus
- $\triangleright$  Execution order exists, and it's not clear on how to optimize this without programmer intuition

K ロ ▶ K @ ▶ K 할 > K 할 > 1 할 > 1 이익어

 $\triangleright$  Negation and the "closed world" assumption

#### The future?

 $\triangleright$  So far, nobody has done a lot with these. Maybe we should try to build these languages around satisfiability formulations?

K ロ ▶ K @ ▶ K 할 > K 할 > 1 할 > 1 이익어

 $\triangleright$  Lots of open questions, so lots of room for research!